## *Computer Business Support www.ITBus.com.au*

# **Electronic Document Naming Guidelines**

*The ability to find, access and preserve documents depends largely upon how you name them and where you save them. Below are guidelines for naming electronic document.* 

#### **Guidelines**

The key guideline is for the document name to provide, in as few characters as possible, enough information to determine what the document is and to enable retrieval.

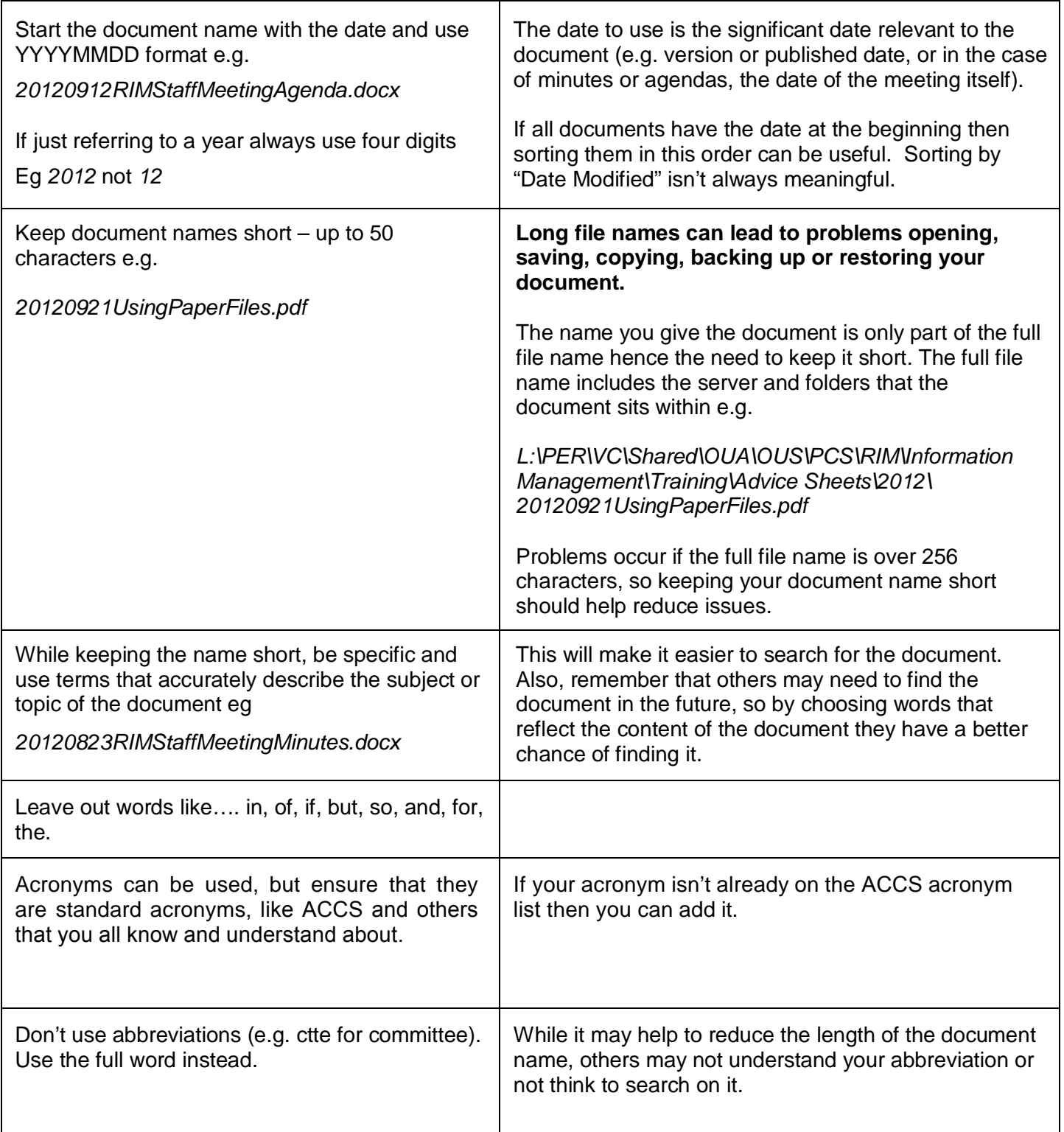

 $\overline{1}$ 

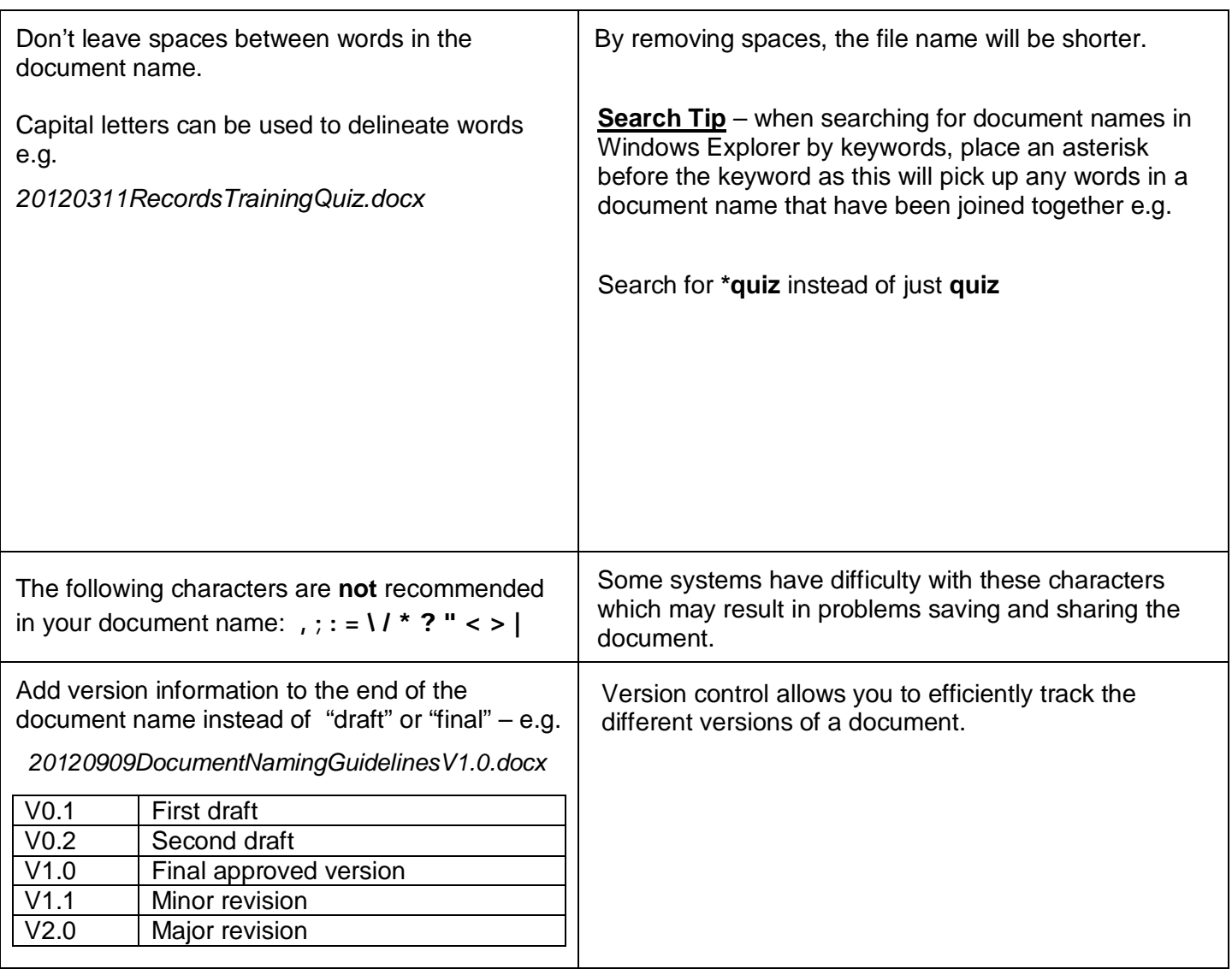

#### **Examples**

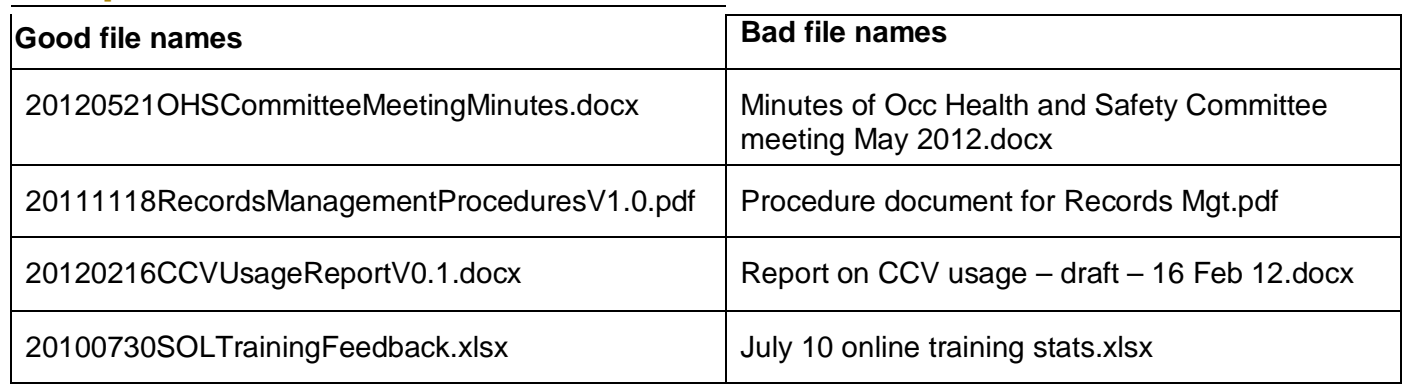

### **Need assistance? [Click HERE](http://www.ITBus.com.au/index.php/contact-us)**

KEEP YOUR FOLDER [NAMES SH](http://www.ITBus.com.au/index.php/contact-us)ORT AND SWEET ALWAYS HAVE AN ARCHIVE AND AN ADMIN FOLDER

NEVER GO MORE THAN 4-FOLDER LEVELS DEEP ALWAYS NAME YOUR FILES SOMETHING DESCRIPTIVE NEVER LEAVE A BLANK SPACE IN FILE NAMES

Elements should be ordered from general to specific detail of importance as much as possible.